### 1.Функции

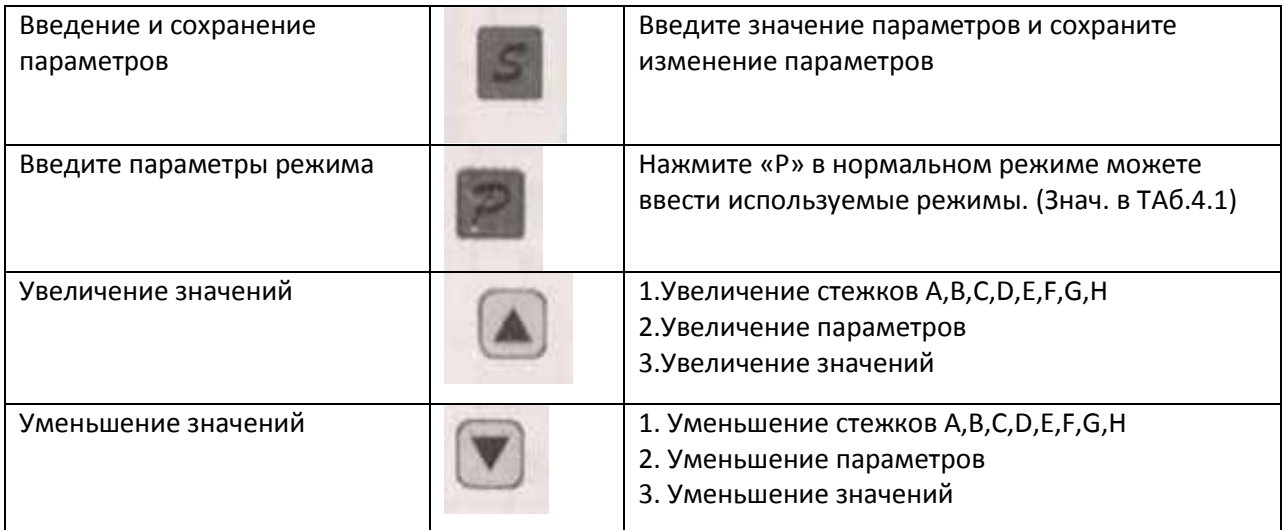

# 2.Перезагрузка системы

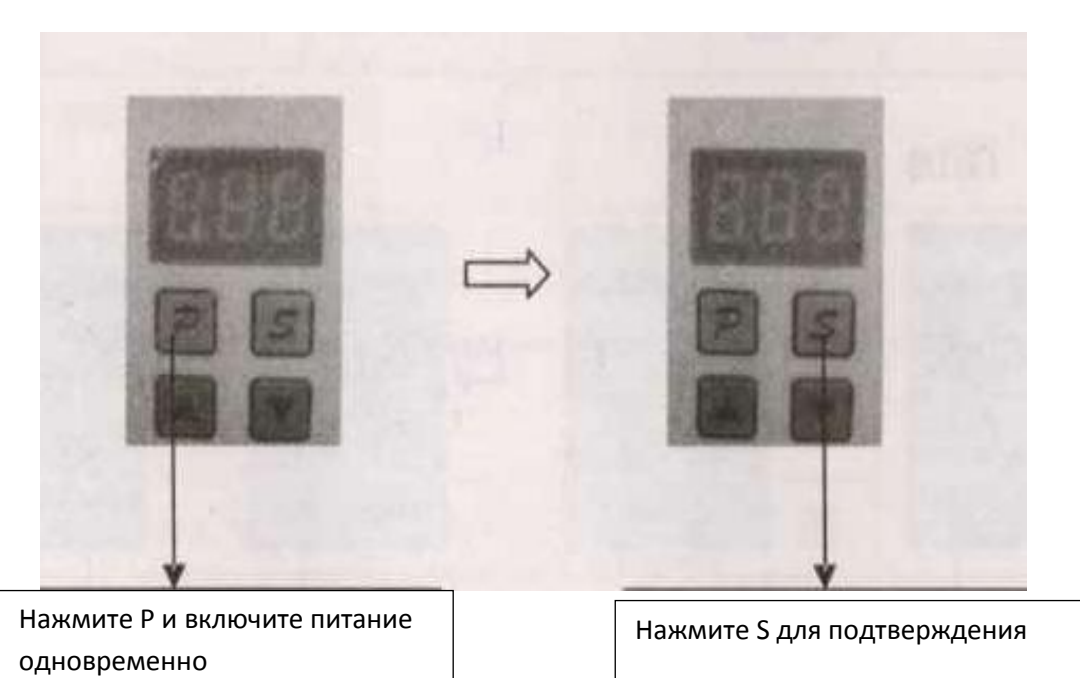

### 3. Введение технических настроек и сохранение модификаций

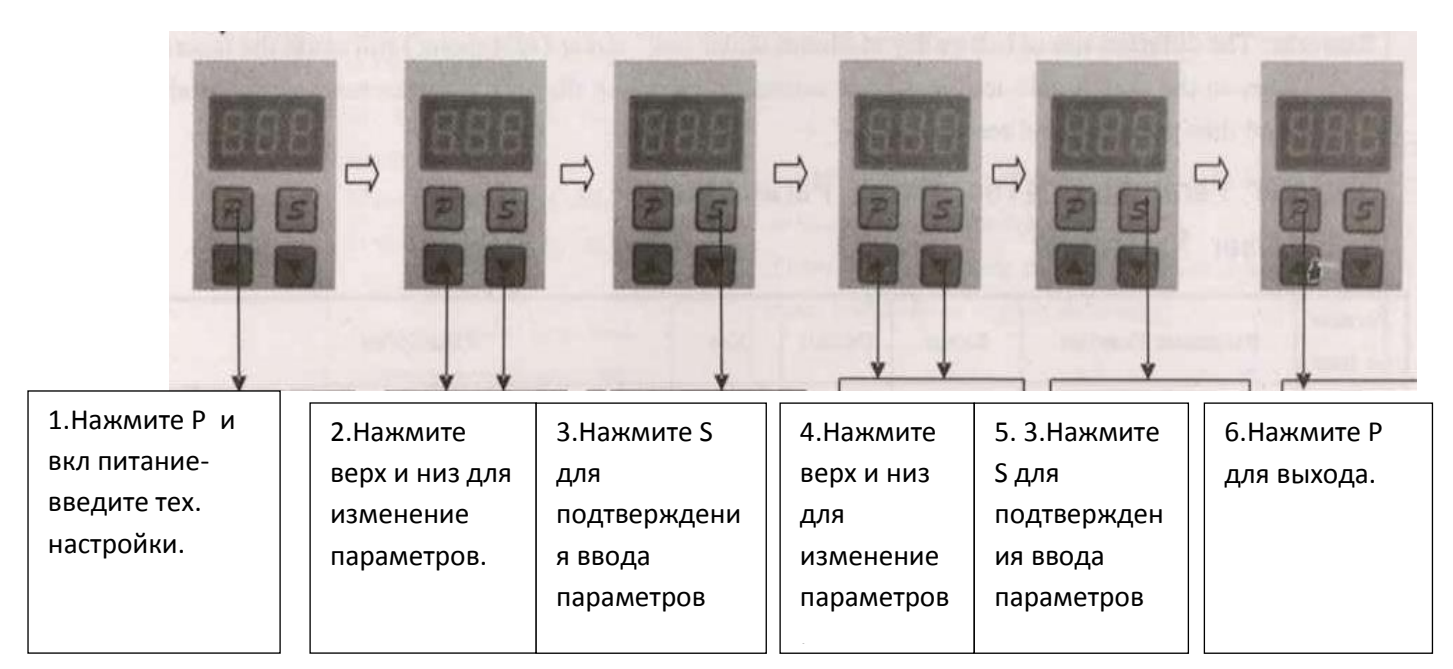

# 4. Выбор Параметров

 $\overline{1}$ 

параметр

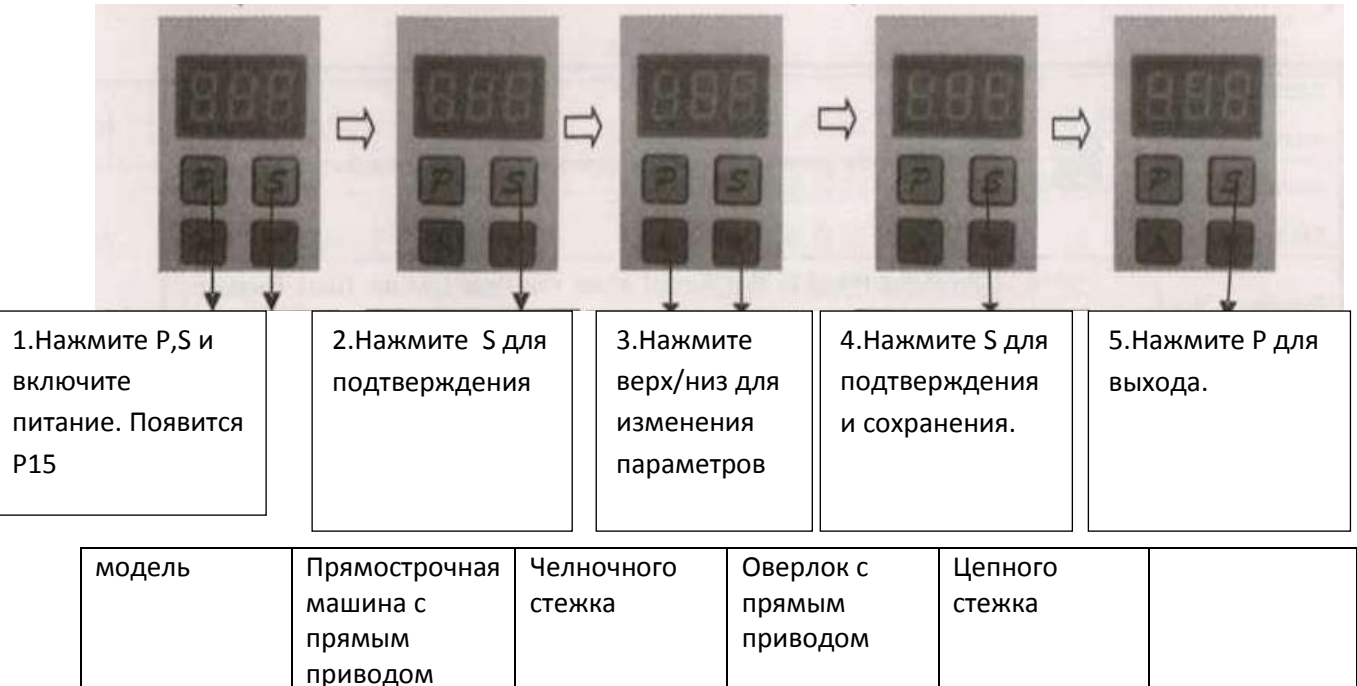

Примечание: Не путайте параметры с моделями машины, Если неисправность вызвана пользователем при неправильном выборе параметра швейной машины, то оборудование может быть снято с гарантийного обслуживания.

 $\overline{3}$ 

 $\overline{4}$ 

 $\overline{5}$ 

promtex-plus.ru

 $\overline{2}$ 

## 5.Автоматический поиск скорости

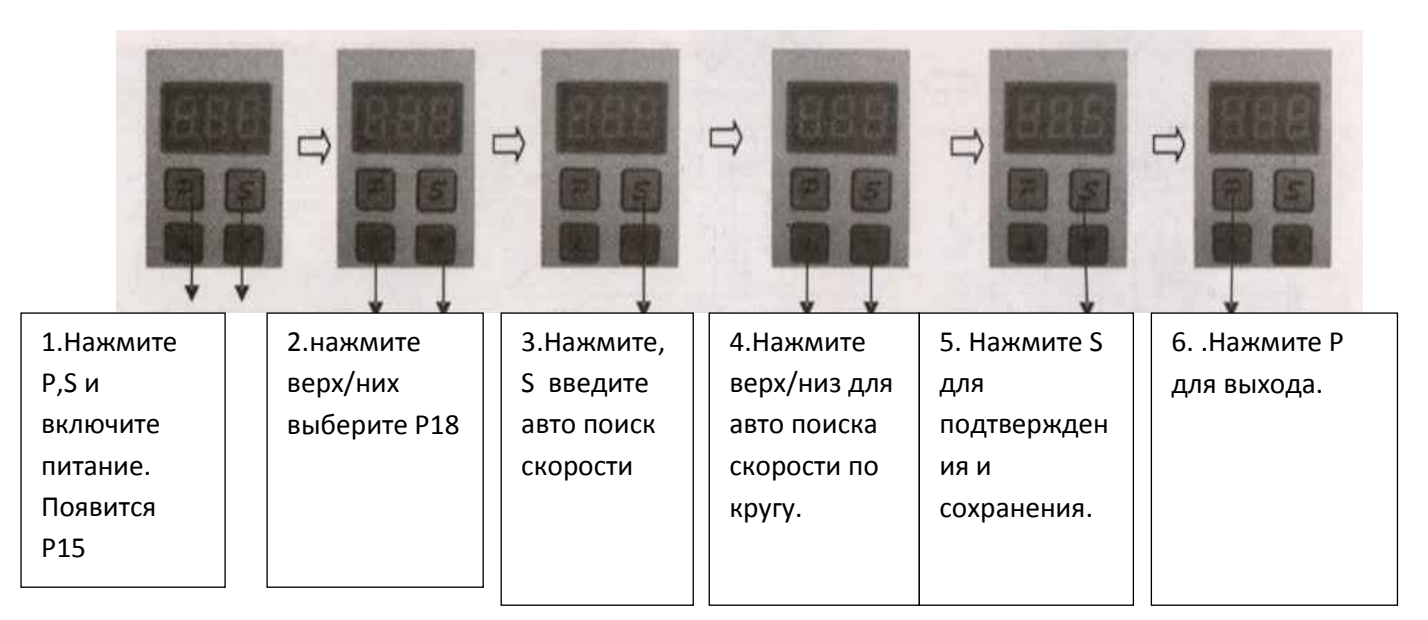

Примечание: различный размер шкива мотора под столом вызовет неправильную скорость (поломку двигателя), поэтому пользователь должен вкл. систему автоматического поиска скорости после того как машина установлена и затем выключите и перезагрузите.

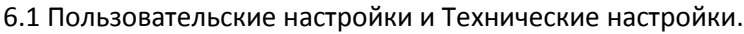

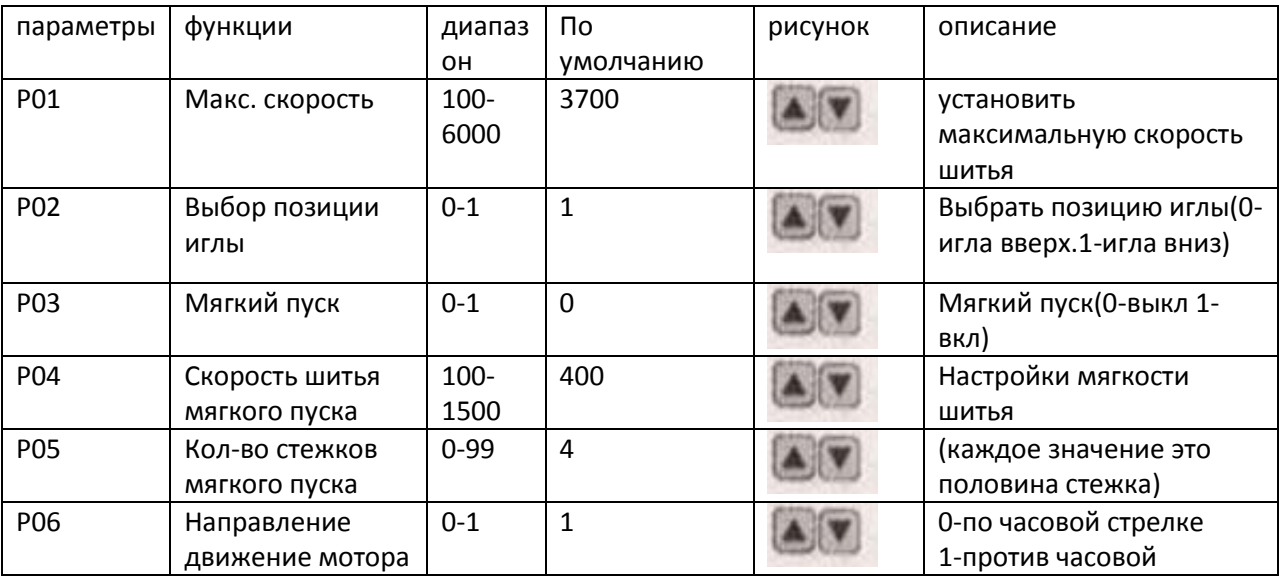

## 6.2 Технические параметры

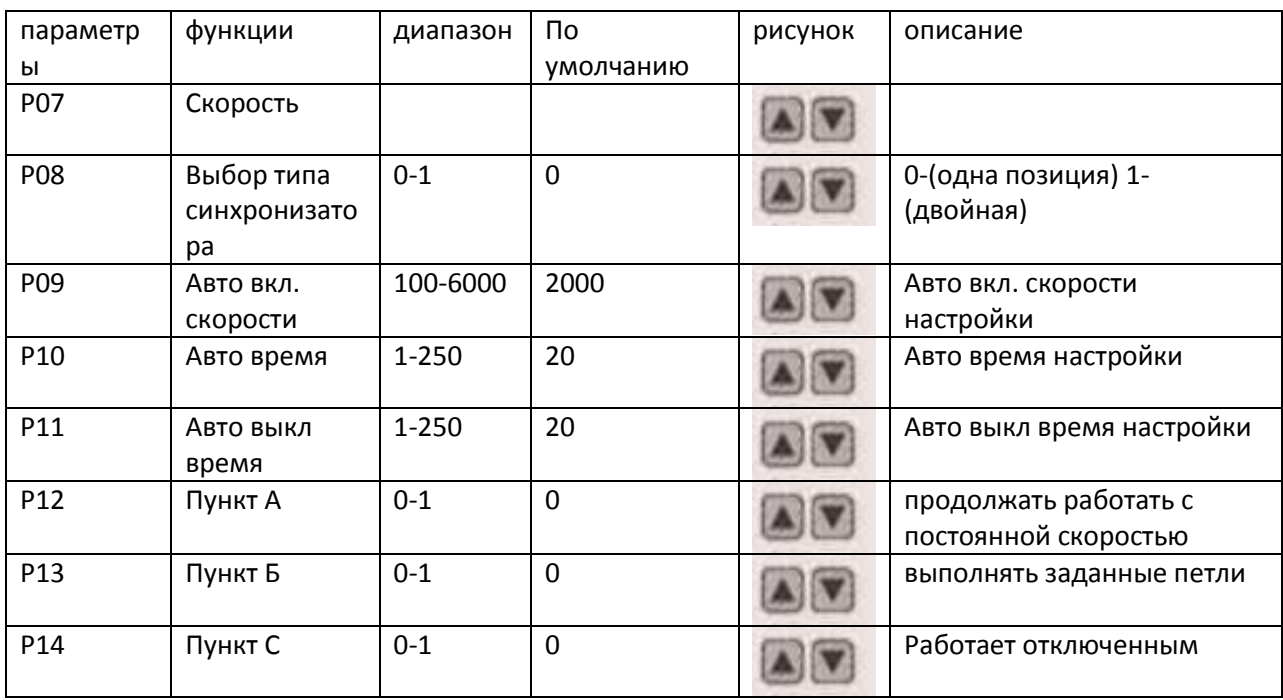

# 7.Ошибки

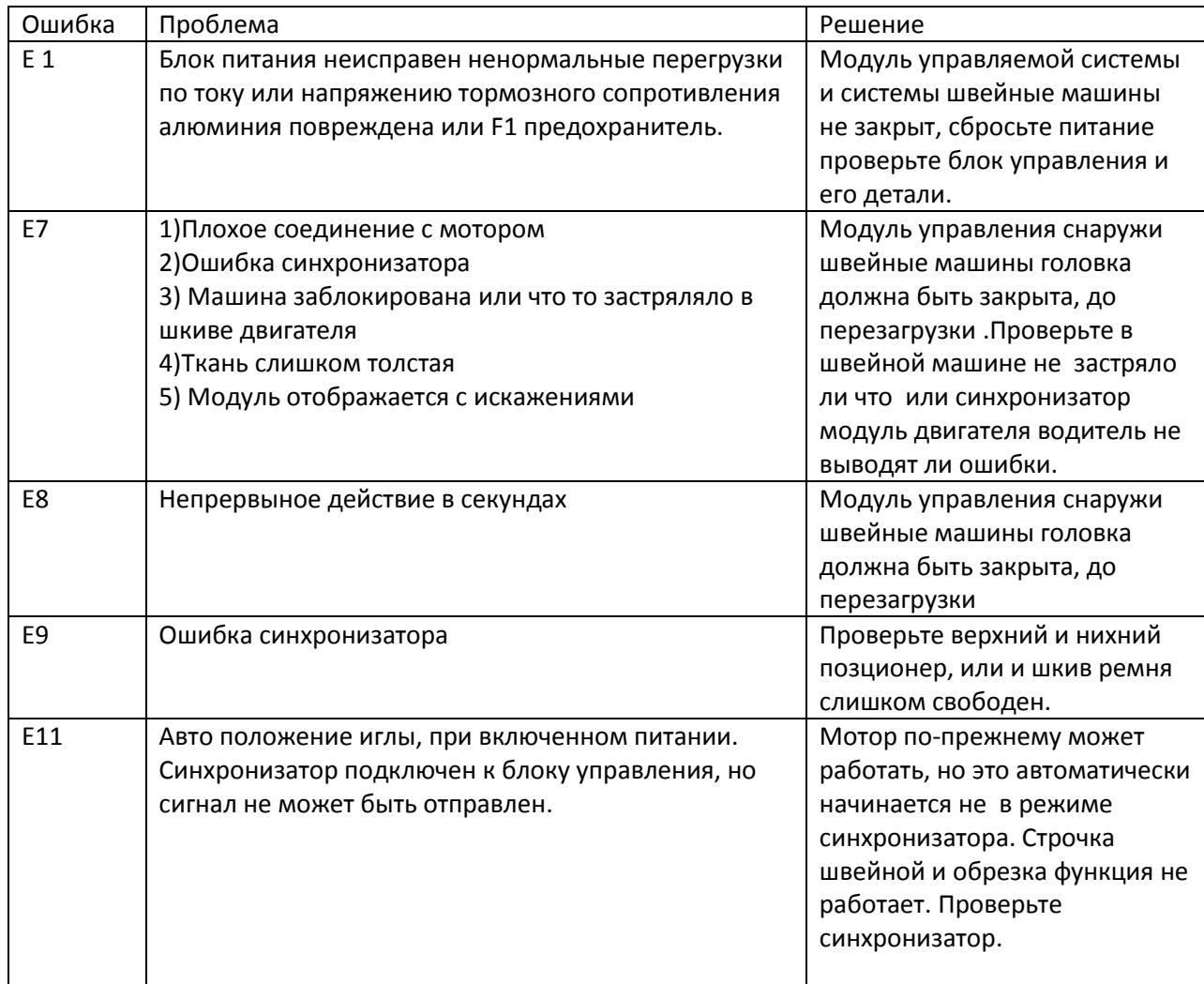

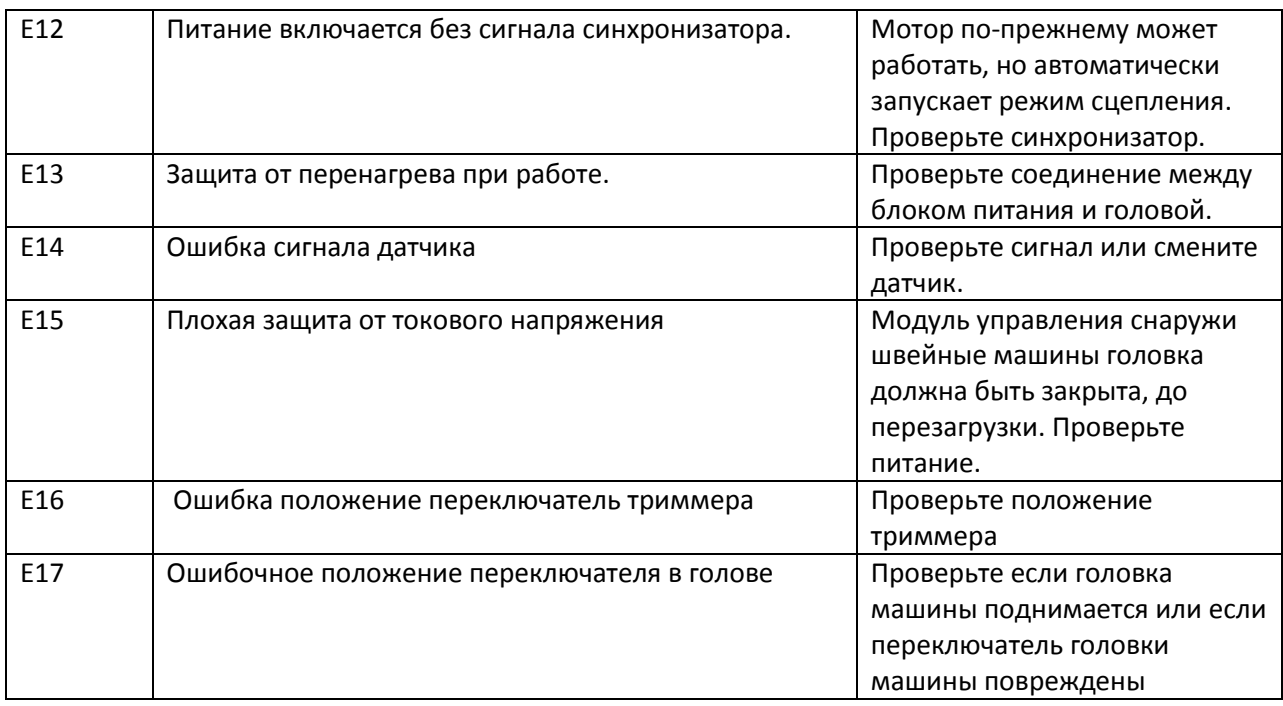

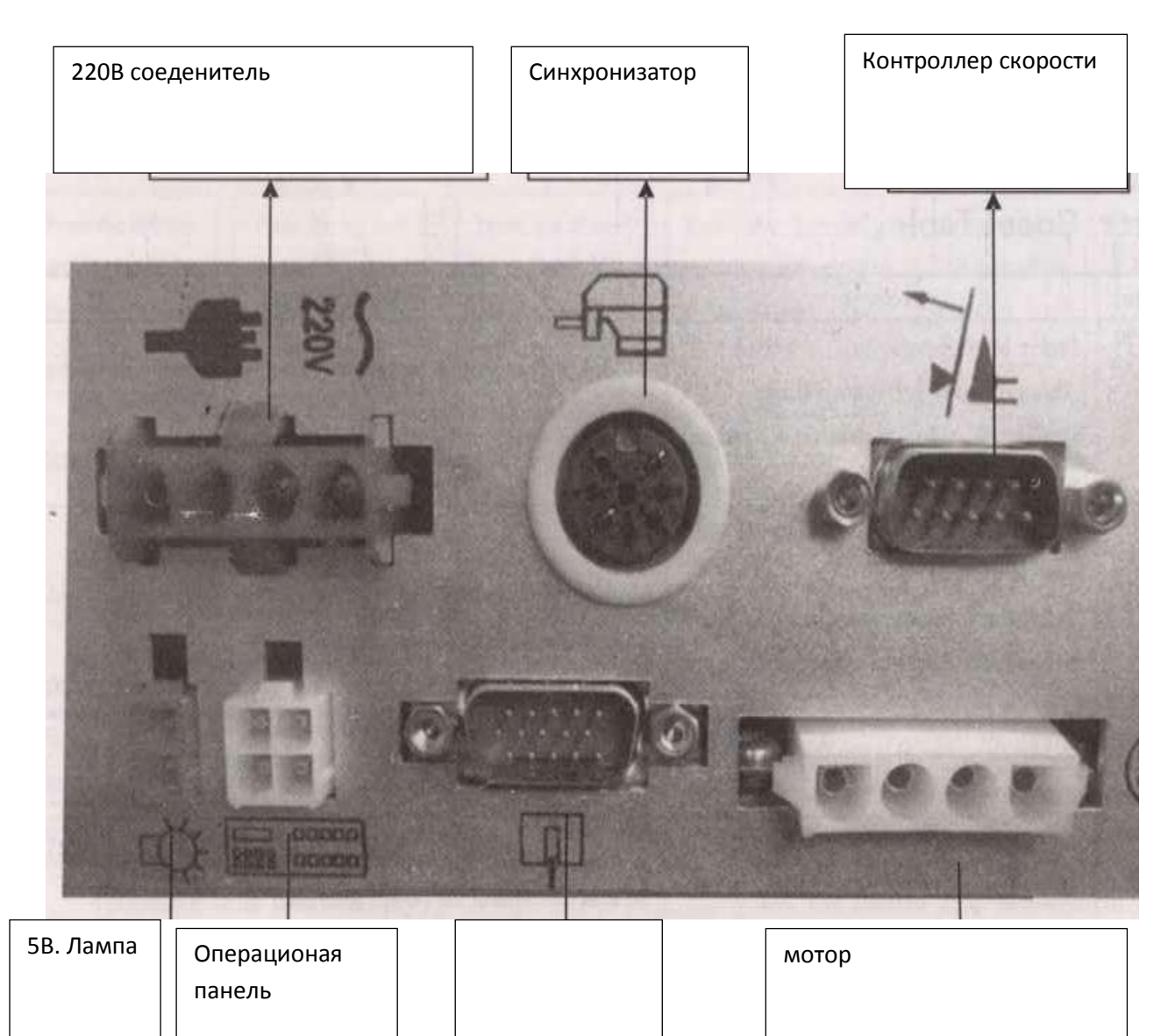